## 14 うつ NETTUTOS

## $E$  **CURSO PRESENCIAL DOMINICAL**

R

磯

# CCNA 200-301

¿Estás dispuesto a dar el salto en tu carrera?

INICIO: 19 DE MAYO 2024 FIN: 21 DE JULIO 2024 HORARIO: 9AM A 2PM CIUDAD DE MEXICO

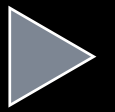

Cupo limitado

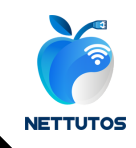

## ¿QUIENES SOMOS?

Somos un centro educativo enfocado en impartir cursos de capacitación para la obtención de certificaciones de diferentes tecnologías de la información. Día a día nos mantenemos actualizados para ofrecerte el mejor contenido tanto en nuestros cursos como en nuestra plataforma web.

Nuestro objetivo es ayudarte a entender de una forma sencilla cada uno de los temas de nuestros cursos, no solo para rendir un examen de certificación pero también para aplicarlo en la vida laboral.

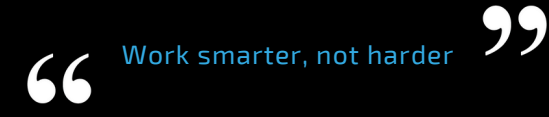

## ¿QUE INCLUYE NUESTRO CURSO?

10 clases de forma presencial con equipo real durante 2 meses y medio de preparación para el examen de certificación oficial CCNA 200-301. A continuación te mostramos lo que incluye nuestro curso:

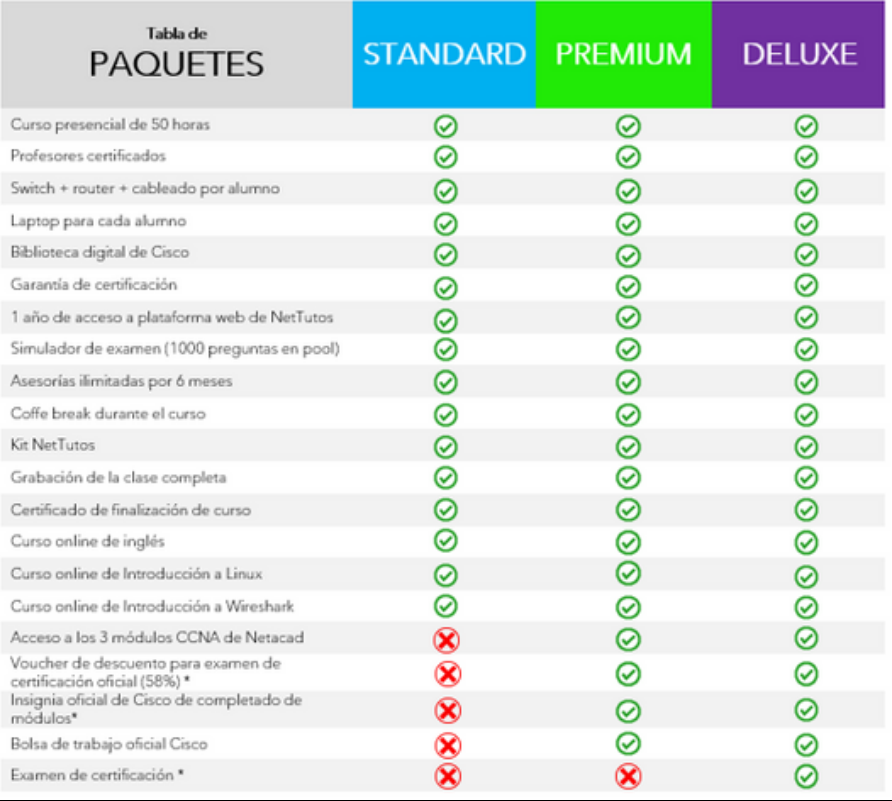

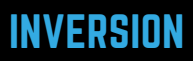

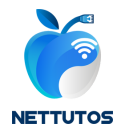

Puedes elegir entre cualquier de los 3 planes de pago mostrados en la tabla de abajo:

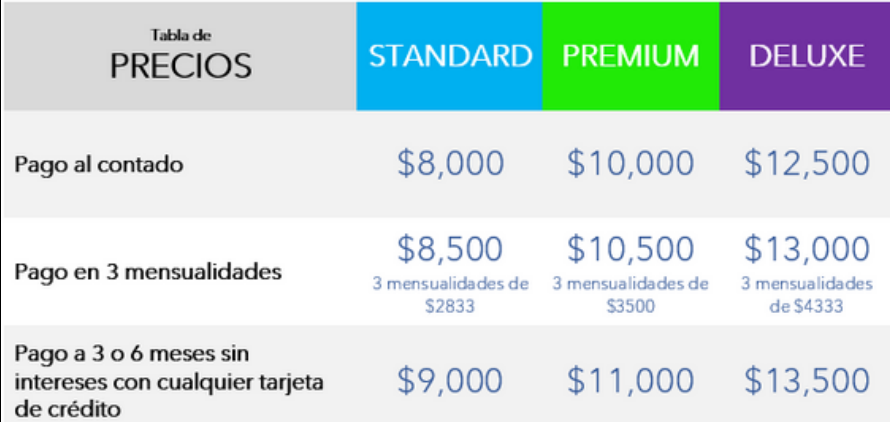

Nota: Para el paquete Deluxe, el examen solo podrá ser agendado después de que el alumno haya completado de forma satisfactoria todas las actividades de la plataforma de Netacad, con el fin de aplicar el váucher de descuento a la hora de agendarlo. El alumno tiene un periodo máximo de 6 meses después del término del curso para agendar su examen de certificación.

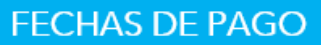

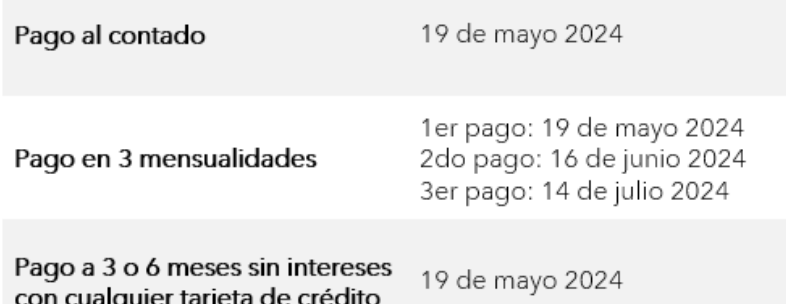

Nota: Para los planes Premium y Deluxe, el acceso a la plataforma de Netacad solo se liberará hasta que el alumno haya completado el pago total del curso, para cualquier forma de pago.

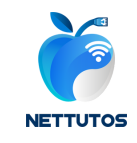

## PROCESO DE INSCRIPCION

Si has decidido tomar nuestro curso, es necesario realizar un pago de inscripción de \$500. Este pago se descontará del total a cubrir y servirá para reservar tu lugar en el curso hasta el día de inicio.Puedes envíanos un mensaje a cualquiera de nuestros canales de contacto para resolver cualquier duda y para que te compartamos los datos de pago.

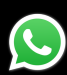

5580444122 **NetTutos** 

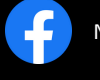

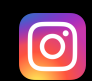

@NetTutos

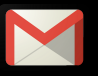

contacto@nettutos.com

#### GARANTIA DE CERTIFICACION

En caso de no pasar el examen de certificación, ofrecemos asesoría intensiva en aquellos temas donde el alumno haya salido con nota baja. Para tener acceso a esta posibilidad, se requiere lo siguiente por parte del alumno:

- Haber completado todas las actividades asignadas por el profesor durante el curso
- Completar al menos 3 exámenes simuladores con calificación aprobatoria
- Presentar comprobante de resultado final en examen
- Presentar el examen dentro del primer año después de iniciar el curso

Si el alumno decide cancelar su participación en el curso (antes o durante el curso), los pagos realizados no podrán ser reembolsados. envíanos un mensaje a cualquiera de nuestros canales de contacto para resolver cualquier duda y para que te compartamos los datos de pago.

### UBICACION

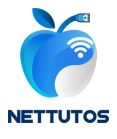

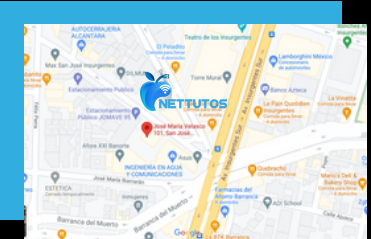

- Calle José María Velasco 101 Piso 4 Col.San José Insurgentes Del. Benito Juárez, CDMX
- Edificio iQ4
- A unos metros de estación de metrobús José María Velasco
- · Haz clic aquí para ir a [google](https://goo.gl/maps/WBsHGgrWewhDBo9n8) maps

Nuestras aulas están completamente equipadas para realizar las prácticas con equipo real (Laptop + Switch + Router + Cableado). Solo tienes que presentarte con cuaderno y lapiceros, nosotros te proporcionamos todo el material adicional.

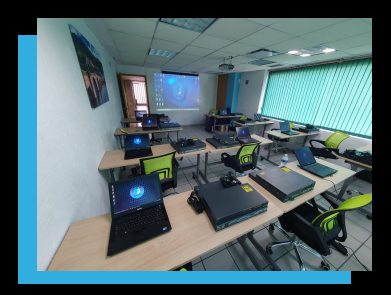

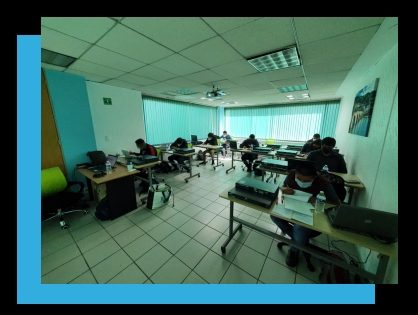

Contamos con estacionamiento por un costo adicional de \$50 que se pagará en recepción al ingresar al aula. También puedes dejar tu auto estacionado sobre la calle, la zona es bastante segura y los fines de semana no hay parquímetro

Para llegar en transporte público puedes bajarte en la estación de metrobús "José María Velasco", el cual te deja en la esquina de la calle con el mismo nombre. Solo necesitas caminar 50 metros y estarás en nuestro edificio

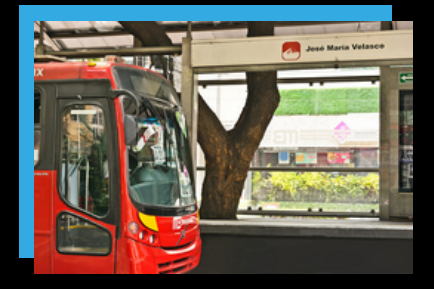

## TEMARIO DEL CURSO

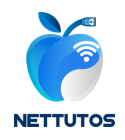

El examen CCNA (CCNA 200-301) evalúa el conocimiento y las habilidades de un  $c$ andidato relacionados con los fundamentos de la red, acceso a la red, conectividad servicios IP, fundamentos de seguridad, automatización programabilidad. Nuestro curs ayuda a los candidatos a prepararse para este examen.

A continuación, se muestra la lista general de temas que abarca nuestro curso, que va apegado al temario oficial publicado por Cisco para esta versión de la certificación.

#### **1.0 Fundamentos de redes**

1.1 Rol y función de los componentes de red 1.2 Características de las arquitecturas de topologías de red 1.3 Interfaces físicas y los tipos de cableado 1.4 Identificar problemas de interfaz y cableado (colisiones, errores, conflictos de duplex y/o speed) 1.5 Diferencias entre TCP y UDP 1.6 Configurar y verificar direccionamiento y subneteo IPv4 1.7 Direcciones públicas y privadas IP 1.8 Configurar y verificar direccionamiento IPv6 y prefijo 1.9 Tipos de direcciones IPv6 1.10 Modified EUI 64 1.11 Principios de las redes LAN inalámbricas 1.12 Fundamentos de virtualización (máquinas virtuales) 1.13 Conceptos de switching

#### **2.0 Acceso de red**

(CDP y LLDP)

**2.1** Configuración de VLANs (rango normal) en multiples switches 2.2 Configurar y verificar conectividad entre switches 2.3 Configuración y verificación de protocolos de descubrimiento de capa 2 2.4 Configuración y verificación de EtherChannel (LACP y PAGP) 2.5 Funciones básicas de Rapid PVST+ 2.6 Arquitecturas Wireless Cisco y modos de LAPs 2.7 Infraestructura física en redes WLAN (AP, WLC, puertos de acceso/troncales, and LAG) 2.8 Conexiones para administración de redes WLAN (Telnet, SSH, HTTP, HTTPS, consola, y TACACS+/RADIUS) 2.9 Configuración de componentes de una red WLAN a través de una GUI (creación de WLAN, parámetros de seguridad, perfiles de QoS y configuraciones avanzadas de WLAN)

#### **3.0 Conectividad IP**

3.1 Componentes de la tabla de ruteo 3.2 Envío de paquetes en un router 3.3 Configuración y verificación de ruteo estático de IPv4 e IPv6 3.4 Configuración y verificación de OSPFv2 3.5 Conceptos de protocolos de First Hop redundancy

#### **4.0 Servicios IP**

4.1 Configuración y verificación de NAT y sus variantes (static, dynamic, overload/PAT) 4.2 Configuración y verificación de NTP en modo cliente y servidor

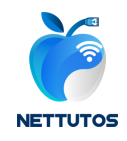

4.3 DHCP y DNS 4.4 SNMP 4.5 Syslog 4.6 Cliente DHCP y DHCP Relay Agent 4.7 QoS 4.8 Administración remota por SSH 4.9 Función básica de servidores FTP/TFTP

#### **5.0 Fundamentos de seguridad**

5.1 Conceptos clave de seguridad (threats, vulnerabilities, exploits, y técnicas de mitigación) 5.2 Métodos de seguridad para el personal (conciencia de usuarios, capacitación y control de acceso físico) 5.3 Configuración de acceso a dispositivos de red con contraseñas locales 5.4 Características de seguridad en contraseñas (autenticación multifactor, certificados y biometría) 5.5 VPNs site-to-site y de acceso remoto 5.6 Configuración y verificación de ACLs (Access Control Lists) 5.7 Configuración de características de seguridad de capa 2 (DHCP snooping,

dynamic ARP inspection y port security)

5.8 Conceptos de Authentication,

Authorization y Accounting

5.9 Protocolos de seguridad inalámbrica (WPA, WPA2 y WPA3)

5.10 Configuración de redes WLAN

utilizando WPA2 PSK desde la GUI del WLC

#### **6.0 Automatización y programabilidad**

6.1 Explicar cómo la automatización impacta la administración de redes 6.2 Comparación de las redes tradicionales con las redes basadas en controlador 6.3 Arquitecturas basadas en controlador y definidas por software (overlay, underlay y fabric) 6.4 Administración tradicional de dispositivos en campus y administración desde Cisco DNA Center 6.5 Características de las APIs basadas en REST (CRUD, verbos HTTP y codificación de datos) 6.6 Herramientas de administración Puppet, Chef y Ansible 6.7 Interpretación de datos codificados en lenguaje JSON